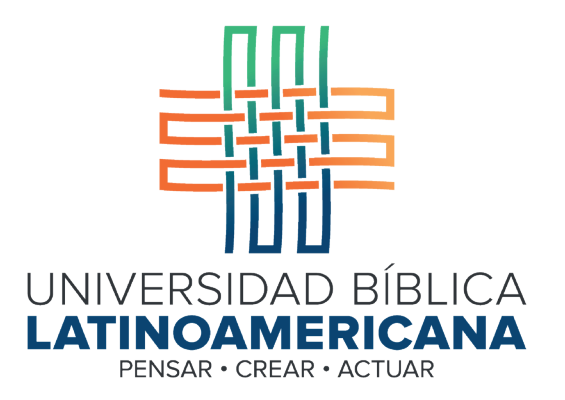

## Manual de Uso de la Plataforma Virtual MOODLE para estudiantes

Módulo 1: Requisitos de acceso

© 2022

Manual de Uso de la Plataforma Virtual MOODLE para estudiantes

Módulo 1: Requisitos de acceso

© Universidad Bíblica Latinoamericana San José, Costa Rica Teléfono: (506) 2283-8848 Sitio web institucional: www.ubl.ac.cr Campus virtual: https://campus.ubl.ac.cr/login/index.php Correo electrónico: registro@ubl.ac.cr Apartado postal: 901-1000, San José

Autor de este manual: Edgar Salgado García Actualizado por: Licda. Texia Anabalón N. Correo electrónico: t.anabalon@ubl.ac.cr Se prohíbe la reproducción parcial o total sin la autorización escrita de los editores. Reservados todos los derechos. Esta obra está protegida internacionalmente por la Ley de Derechos de Autor. Versión 3.0 20 de noviembre del 2022.

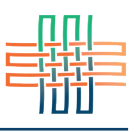

## Requisitos técnicos

Para utilizar Moodle y aprovechar al máximo sus potencialidades usted debe contar con:

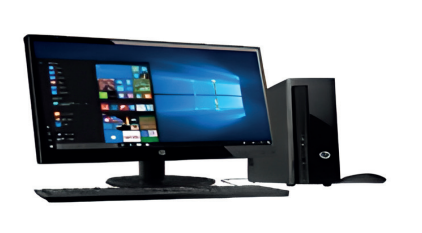

- Una computadora con al menos 2 GB de memoria RAM
- Conexión a Internet de al menos 1 Mbps de velocidad
- Si utiliza una PC: sistema operativo Windows 7 o superior
- Si utiliza una Mac: sistema operativo OS9 o superior

Alguno de los siguientes navegadores:

- Mozilla Firefox (actualizado a la última versión)
- Google Chrome (actualizado a la última versión)
- Brave (actualizado a la última versión)
- Microsoft Edge (actualizado a la última versión)

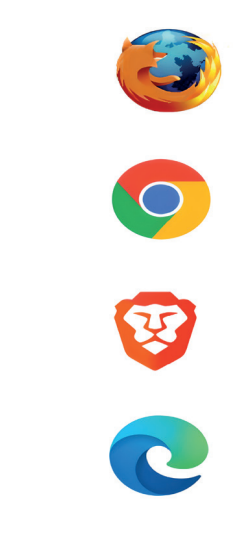

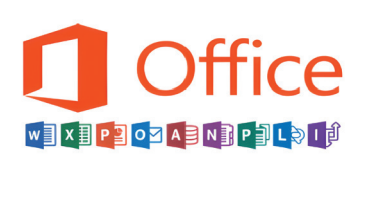

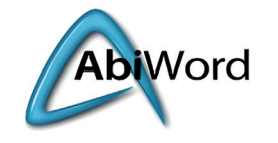

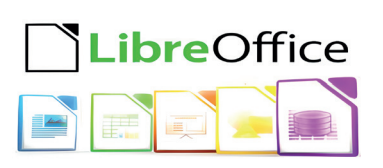

Software de oficina:

- Procesador de textos
- Creador de presentaciones de diapositivas

(Ya sea Microsoft Office o aplicaciones libres como Open Office, Abi Word o Libre Office).

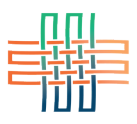

• Software para visualizar documentos en formato PDF (Adobe Acrobat Reader o similar)

• Cámara web, parlantes y micrófono (o equipo similar en una laptop, tableta o teléfono inteligente). Estos equipos le permitirán escuchar el audio de los videos y los archivos de audio, así como participar en las video conferencias.

• Software antivirus

• Una cuenta de correo electrónico personal de acceso frecuente para mantenerse actualizado en cuanto a notificaciones e intercambios de mensajes.

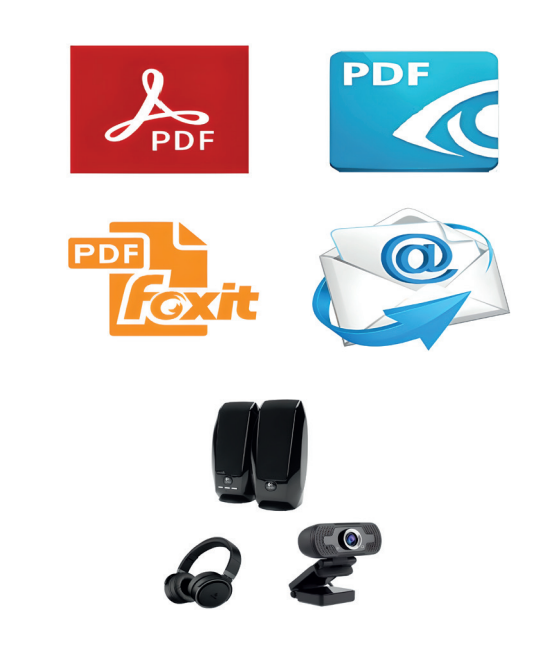

## Destrezas en el manejo de tecnologías

En relación con las habilidades de manejo de tecnologías, deberán tener las siguientes destrezas o comprometerse a participar en un taller ofrecido por la universidad para adquirirlas:

- Redactar mensajes de correo electrónico.
- Enviar y revisar mensajes, replicar a otras personas y adjuntar archivos.
- Manejar un navegador de Internet, acceder a buscadores (como Google), realizar búsquedas de sitios y acceder a sitios web.
- Crear archivos de texto utilizando un procesador de palabras como Word u otros que cumplan la misma función (paquetes de software libre).
- Grabar videos en un teléfono, tableta, computadora o silimar.
- Abrir y visualizar o descargar archivos en formato PDF.
- Conectar una cámara web y unos parlantes a su computadora y utilizarlos adecuadamente en servicios de videoconferencia.